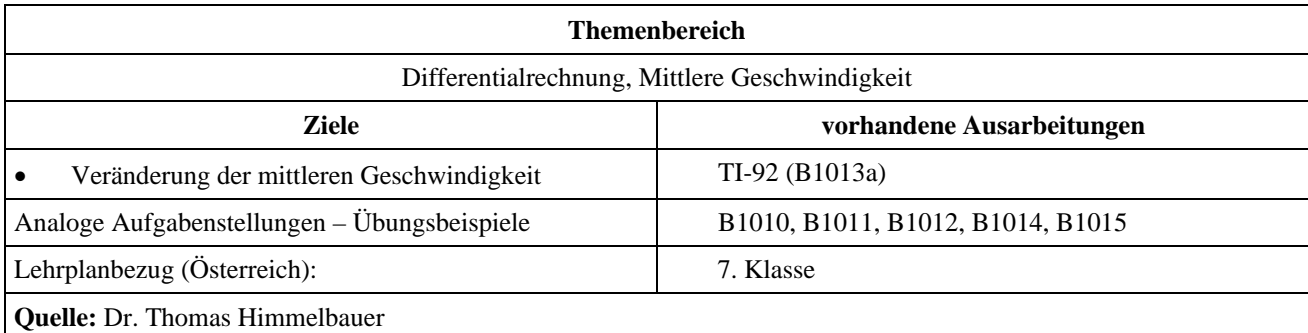

## **Mittlere Geschwindigkeit und ihre Veränderung (1)**

## **Angabe:**

Die angegebenen drei Funktionen beschreiben die Flughöhen von drei Flugzeugen in Abhängigkeit von der Zeit. Die Flughöhe wird in Meter und die Zeit in Sekunden gemessen.

 $y1(x) = 15x + 1500$  $y2(x) = x^3 + x^2 - 105x + 1968$  $y3(x) = -x^3 - x^2 + 135x + 1032$ 

Die Flüge sind im Zeitraum zwischen der 4 und 8 Flugsekunde zu betrachten.

## **Fragen:**

- 1) Wie groß sind die Flughöhen zum Zeitpunkt  $x = 6$  s?
- 2) Wie groß sind die Steiggeschwindigkeiten zum Zeitpunkt *x* = 6 s? Löse diese Frage näherungsweise durch Berechnung der mittleren Geschwindigkeit für ein Zeitintervall von zwei Hundertstelsekunden!
- 3) Nehmen die Steiggeschwindigkeiten im betrachteten Zeitintervall zu oder ab oder bleiben sie gleich?

## **Ausarbeitung (System: TI-92)**

Wir geben die drei Funktionen in den [y=]-Editor ein. Danach berechnen wir durch einsetzen die Flughöhe für x = 6 s. Sie ist für alle drei Flugzeuge gleich groß, nämlich 1590 m.

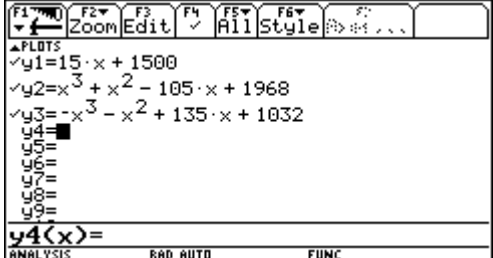

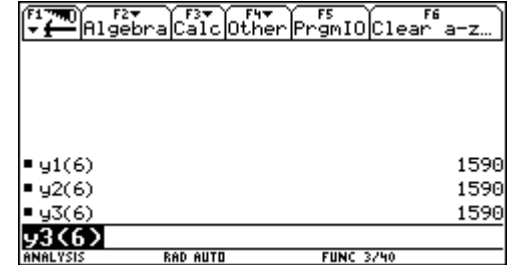

Nun berechnen wir die mittleren Geschwindigkeiten für das angegebene Zeitintervall von 0,02 s, also für den Zeitraum von  $5.99$  s – 6,01 s.

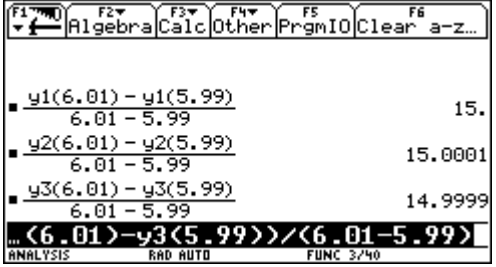

Auch die Steiggeschwindigkeiten der drei Flugzeuge sind etwa gleich groß, nämlich 15 m/s.

Da wir die mittleren Geschwindigkeiten zur Beantwortung der dritten Frage noch öfters berechnen müssen und ihre Berechnung auch zukünftig noch häufig brauchen werden, wollen wir ihre Definition unter den Namen *mv* abspeichern. Dabei steht *f* für die entsprechende Funktion, *x* für den Zeitpunkt und 2*d* für das um *x* symmetrische Zeitintervall.

Danach wählen wir als Funktion *f* die Funktion *y*1 unseres 1. Flugzeuges und für *d* = 0,01 s. Dann berechnen wir die mittleren Geschwindigkeiten für *x* = 5,5 s, *x* = 6 s, und *x* = 6,5 s. Die Steiggeschwindigkeit verändert sich nicht.

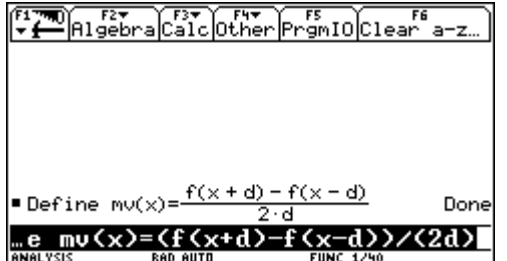

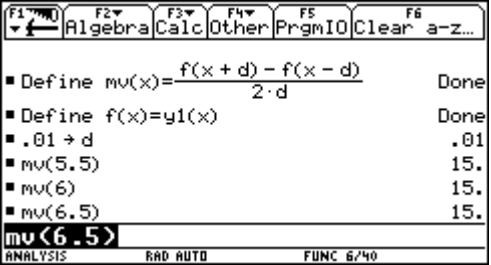

Dann wählen wir als Funktion *f* die Funktion *y*2 des zweiten Flugzeuges und berechnen entsprechende mittlere Geschwindigkeiten. Sie steigen an! Dann wählen wir als Funktion *f* die Funktion *y*3 des dritten Flugzeuges und berechnen entsprechende mittlere Geschwindigkeiten. Sie nehmen ab!

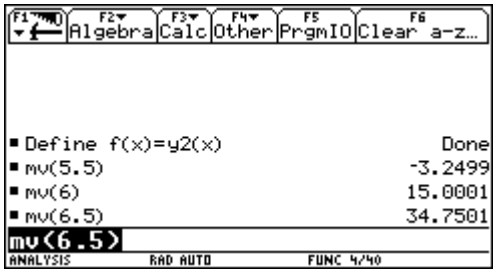

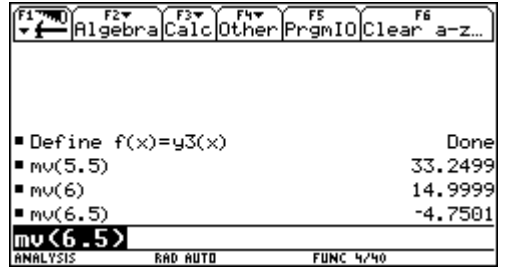

Abschließend wollen wir uns noch die Graphen der drei Funktionen bei entsprechenden Fensterkoordinaten betrachten.

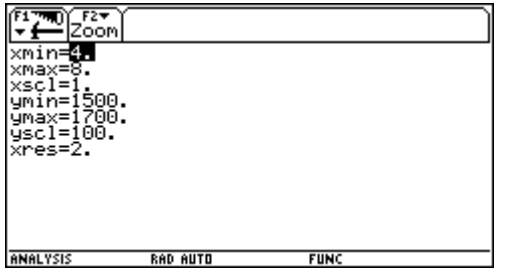

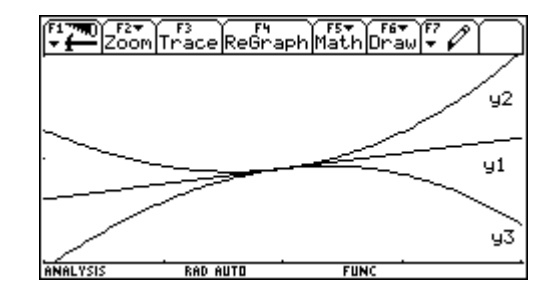